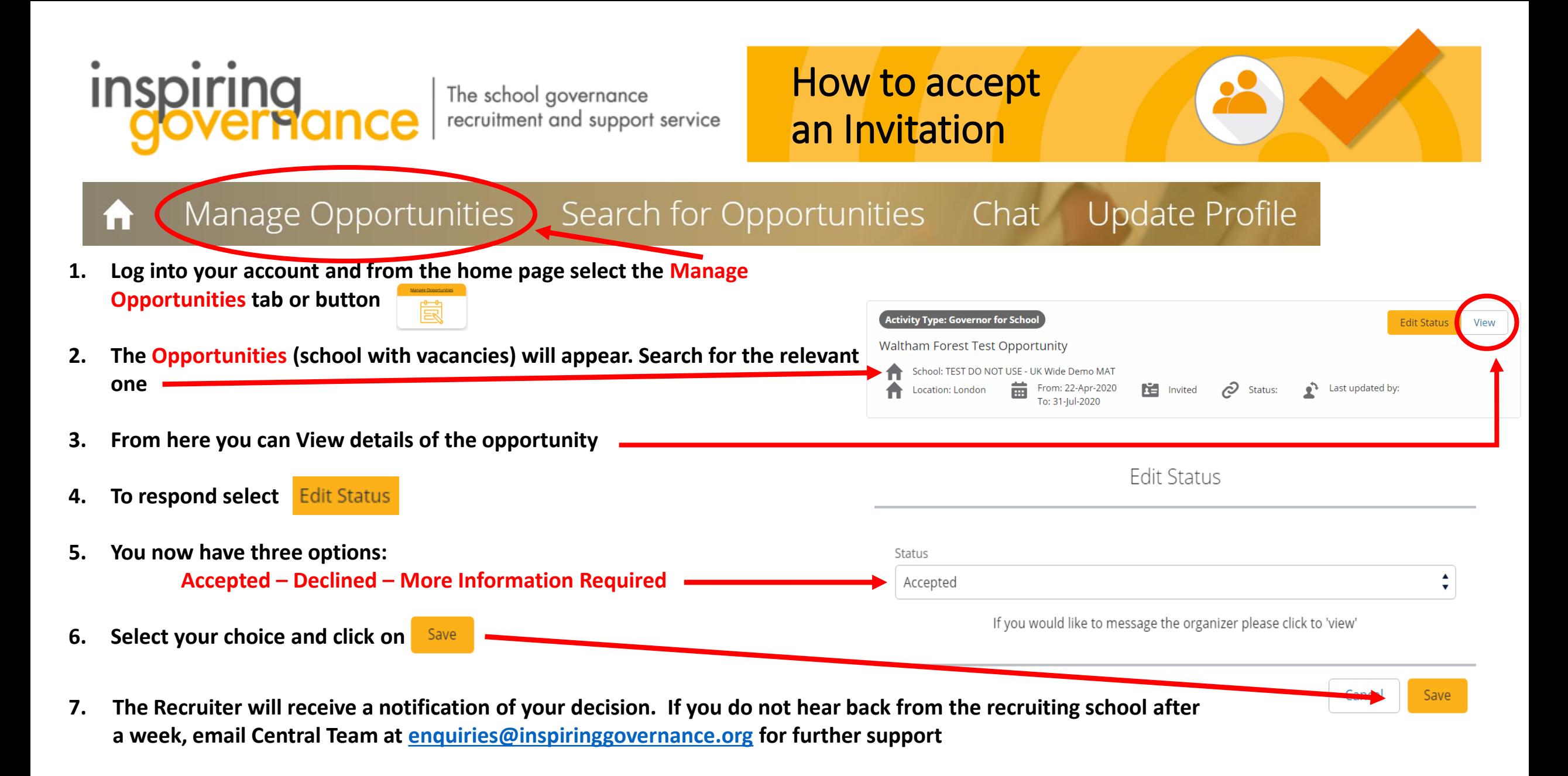

www.inspiringgovernance.org

Ø

O

 $\mathbf{G}$